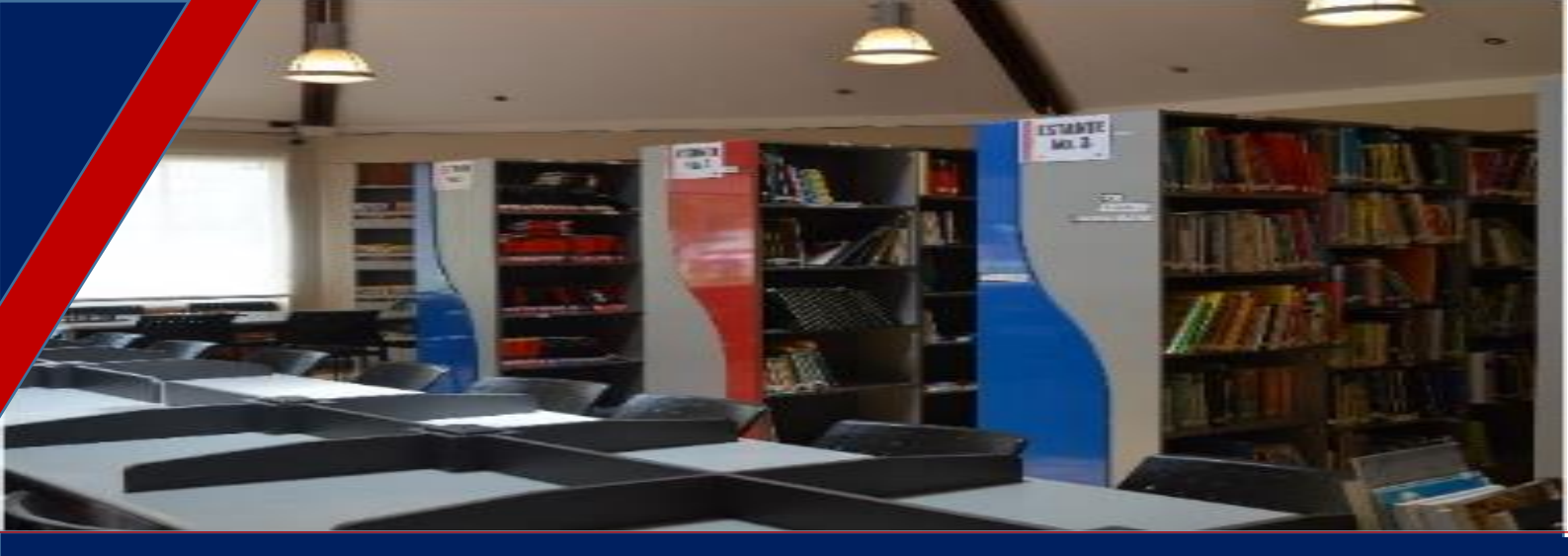

BIBLIOTECA U.E ATENAS Mayo 2020

## **BOLETIN DE NOVEDADES N°5**

En el boletín No. 5, se anexan enlaces de cuentos infantiles tradicionales; así mismo una Biblioteca Digital Internacional para Niños bastante amplia donde se pueden encontrar libros, cuentos, leyendas en varios idiomas, incluyendo el español y ofrece literatura según la edad. En otro enlace hallaran dos libros digitales interesantes los cuales contienen experimentos creativos de bajo costo con material reciclado.

Por otra parte se agregan graficadores en línea para el área de matemáticas, una nueva pizarra digital, además una herramienta para realizar quiz en línea y un video tutorial de Google Classroom, el cual explica la creación de exámenes en línea usando un tiempo definido.

Este boletín continúa renovándose semanalmente y en el mismo se podrán seguir visualizando los recursos y herramientas permanentemente.

Les recordamos que también esta información está disponible en el siguiente enlace, el cual está en constante actualización:

<https://mendozarolando.wordpress.com/bibliotecas-en-linea/>

Queremos recalcar que seguirán contando con el apoyo del personal de TIC's y por supuesto de la biblioteca. De igual manera, no duden en contactarnos por cualquier duda o ayuda que requieran.

Rolando Mendoza

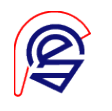

# U Tips importantes contra el<br>Coronavirus

- 1.- QUÉDATE en casa lo máximo posible
- 2.- MANTÉN el distanciamiento social
- 3.- LÁVATE las manos con frecuencia
- 4.- TOSE cubriéndote con el codo
- 5.- LLAMA si tienes síntomas

**Biblioteca** atenas

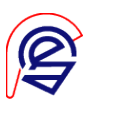

#### **Videos tutoriales**

#### (sobre los recursos socializados en las diferentes reuniones)

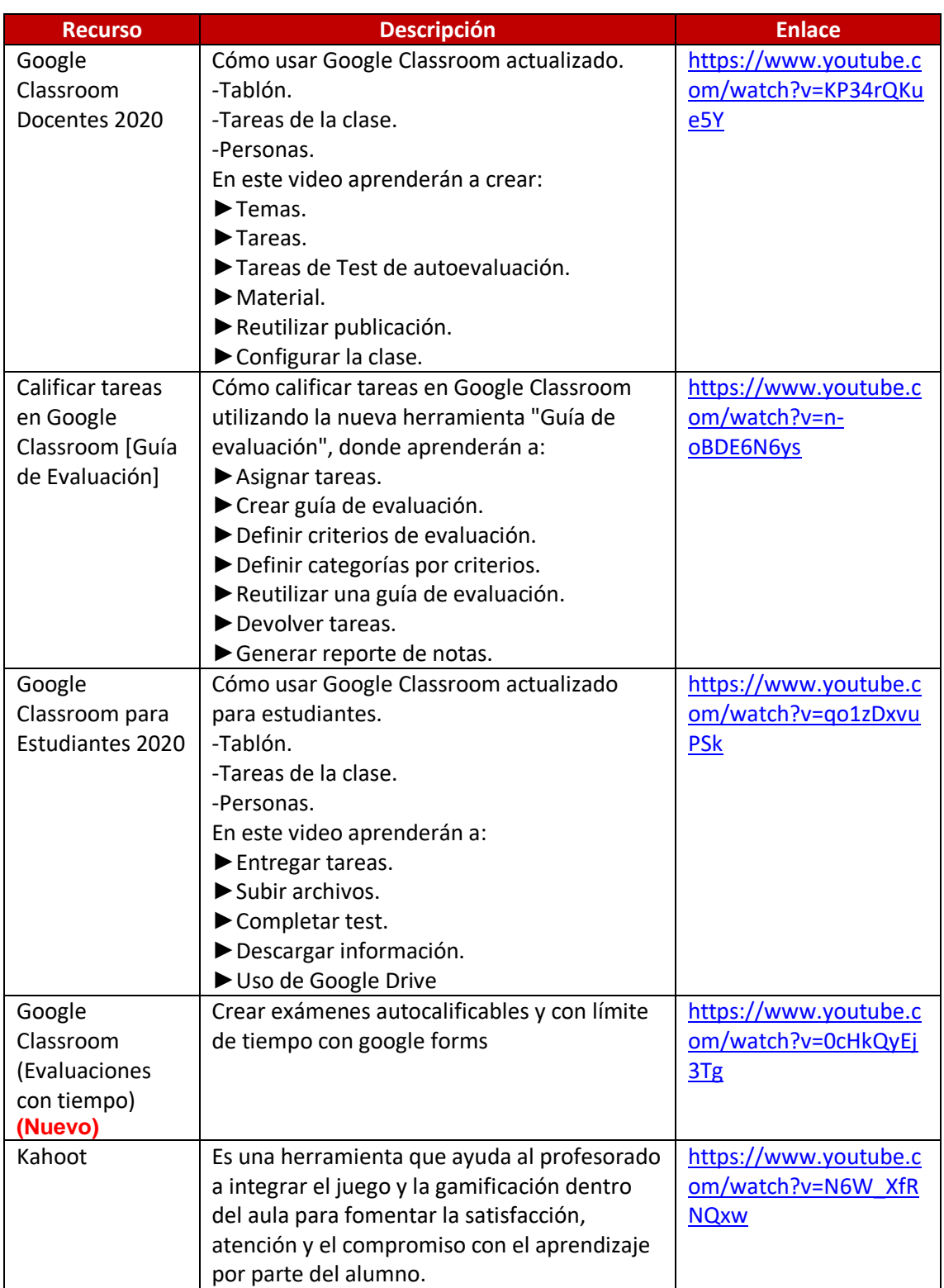

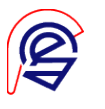

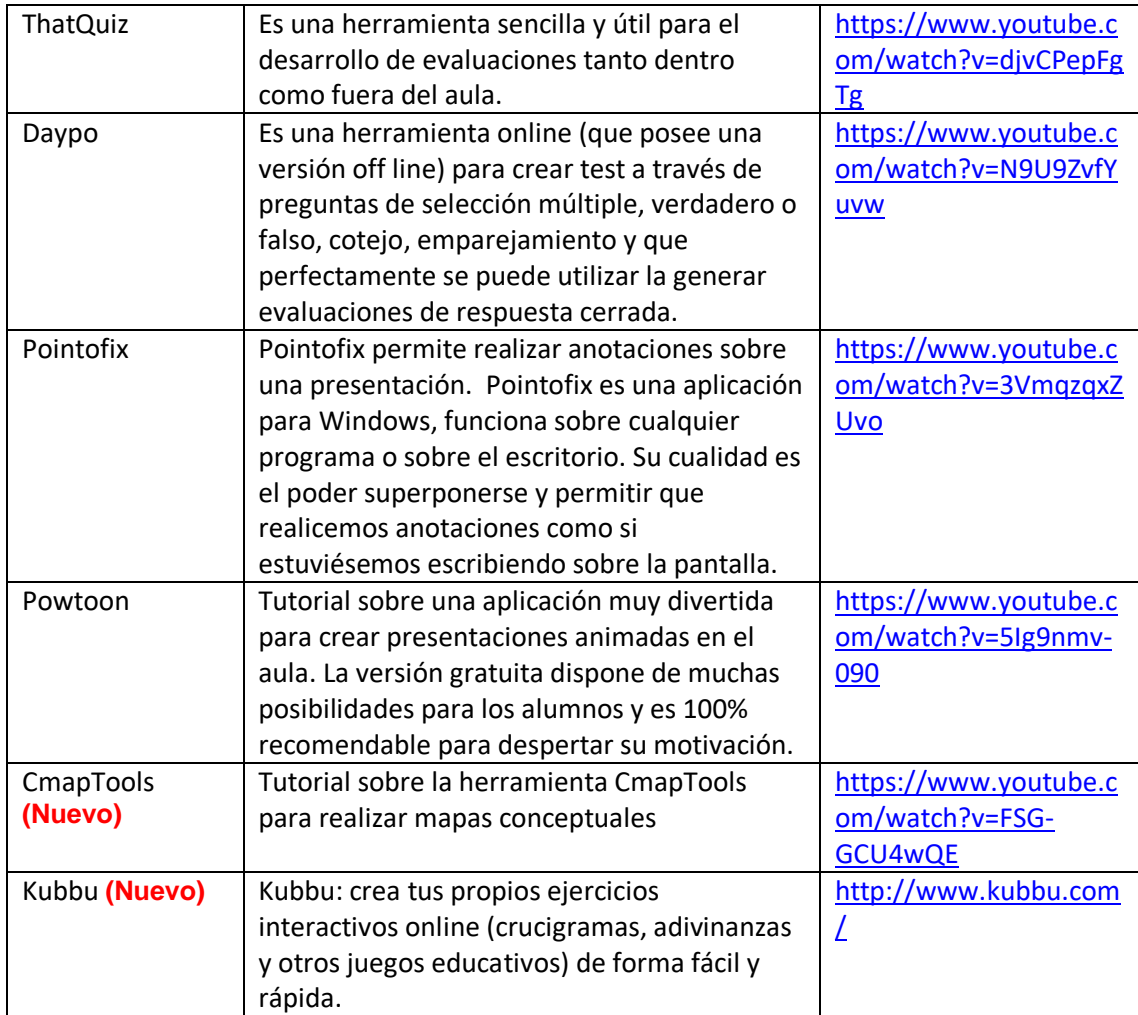

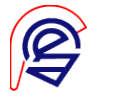

#### **Bibliotecas Digitales Textos Digitales**

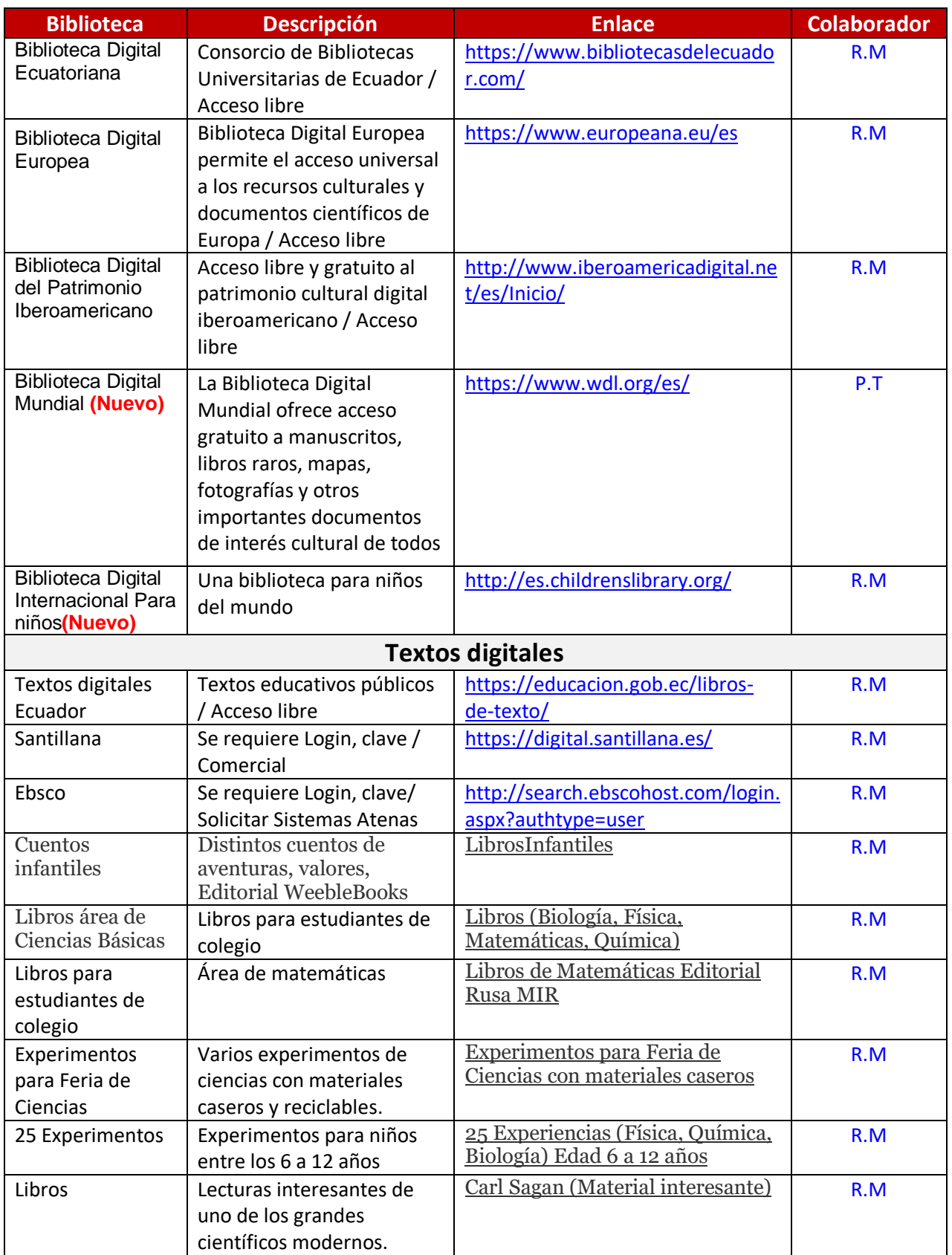

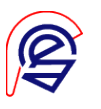

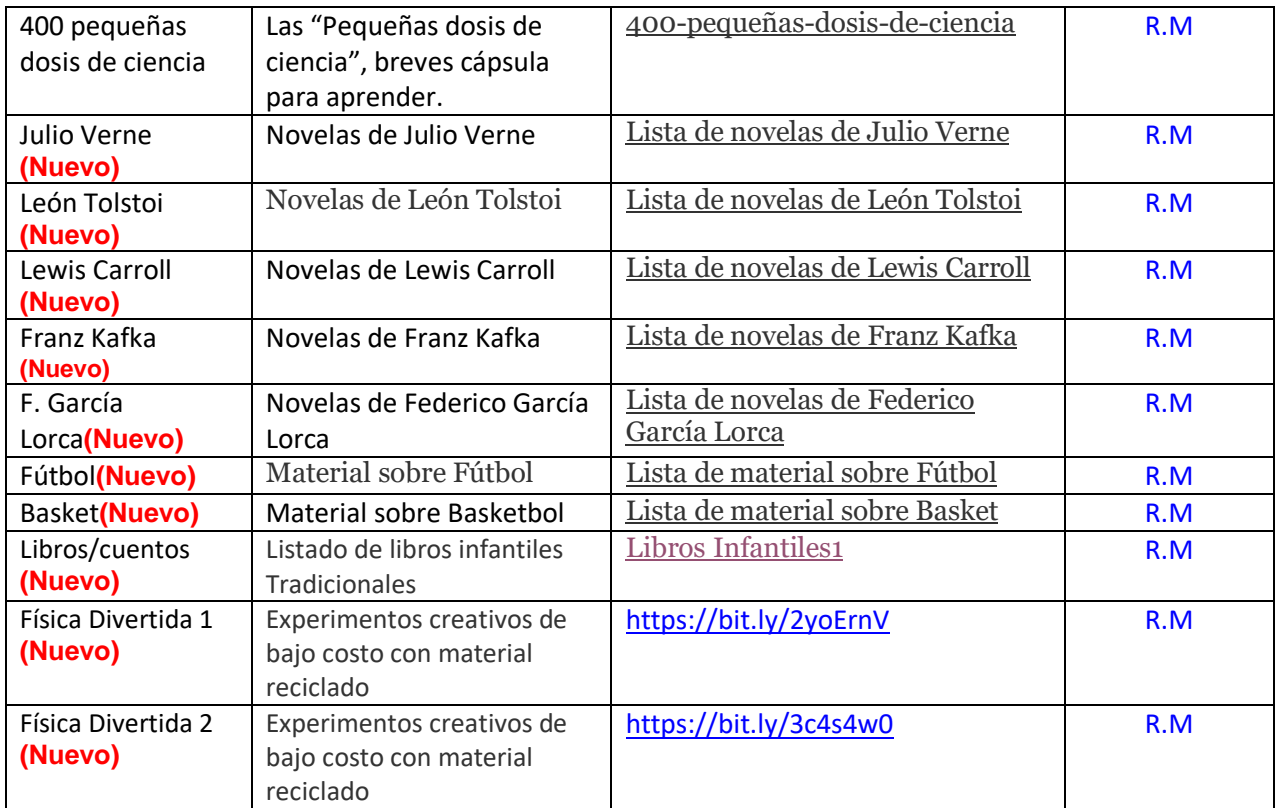

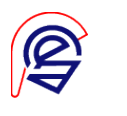

### **Recursos para Educación Inicial y Básica**

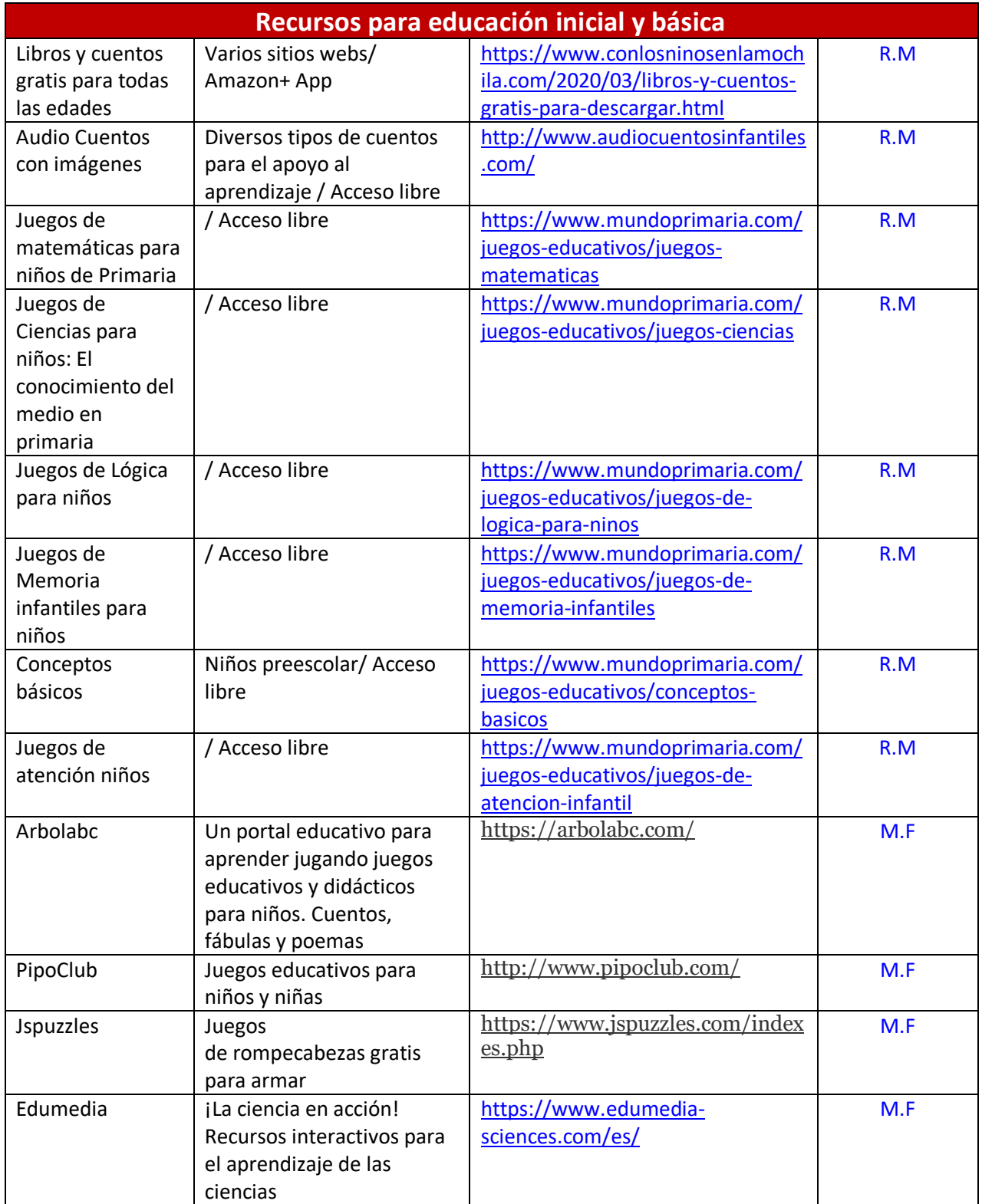

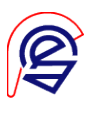

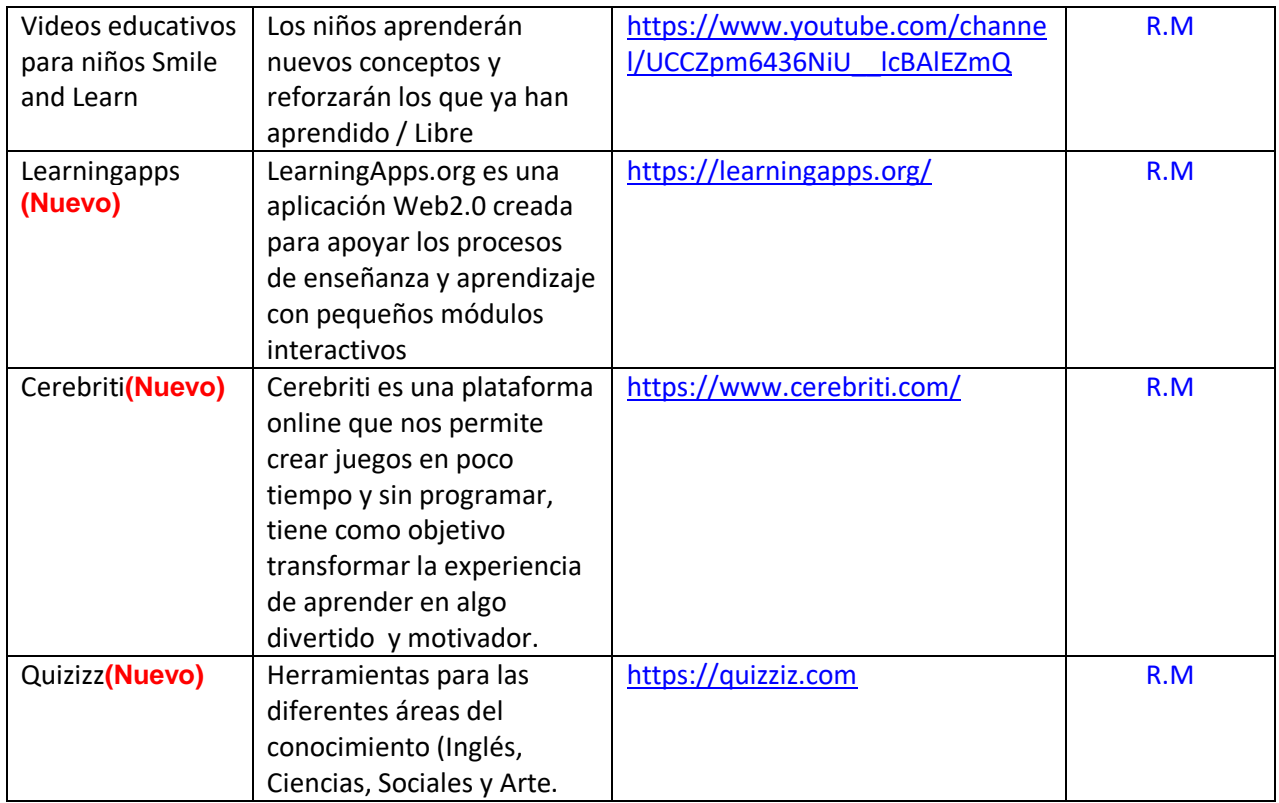

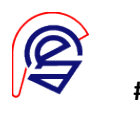

#### **Juegos de Agilidad Mental Material de Apoyo**

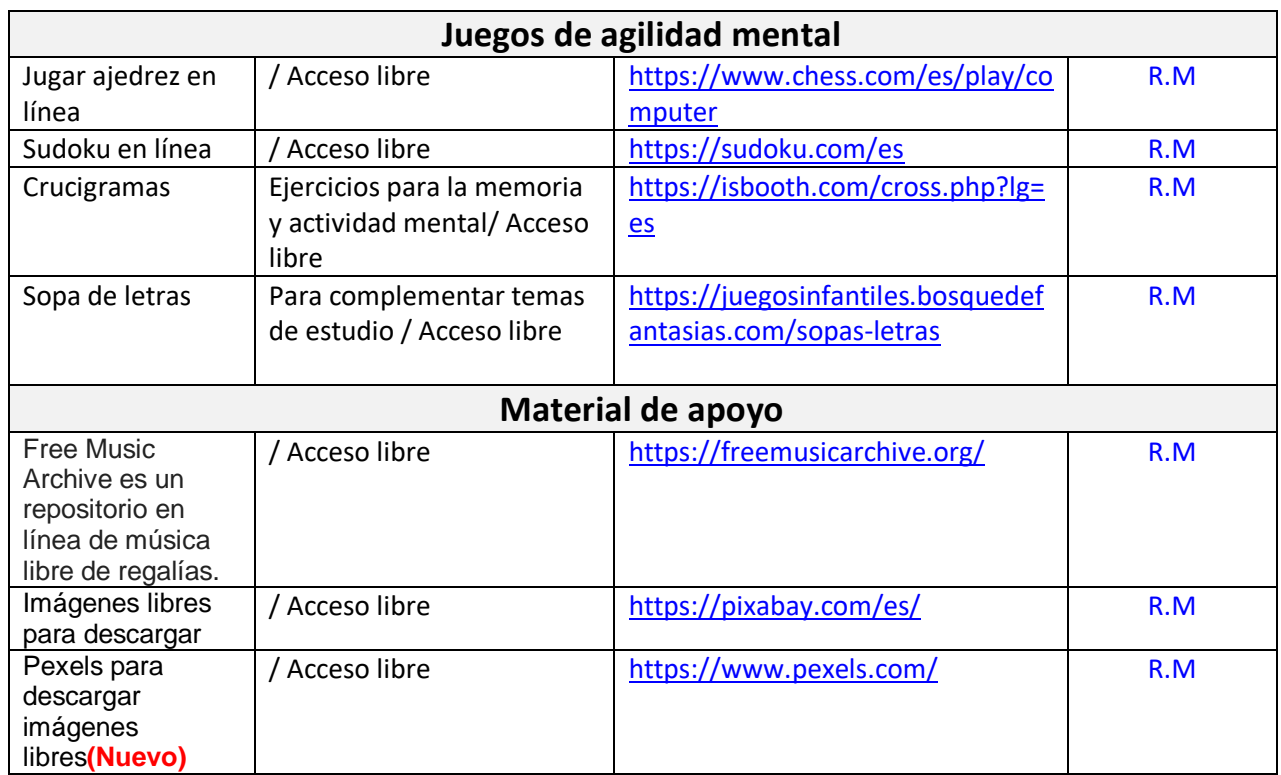

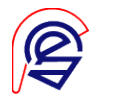

#### **Recursos para Estudiantes de Colegio**

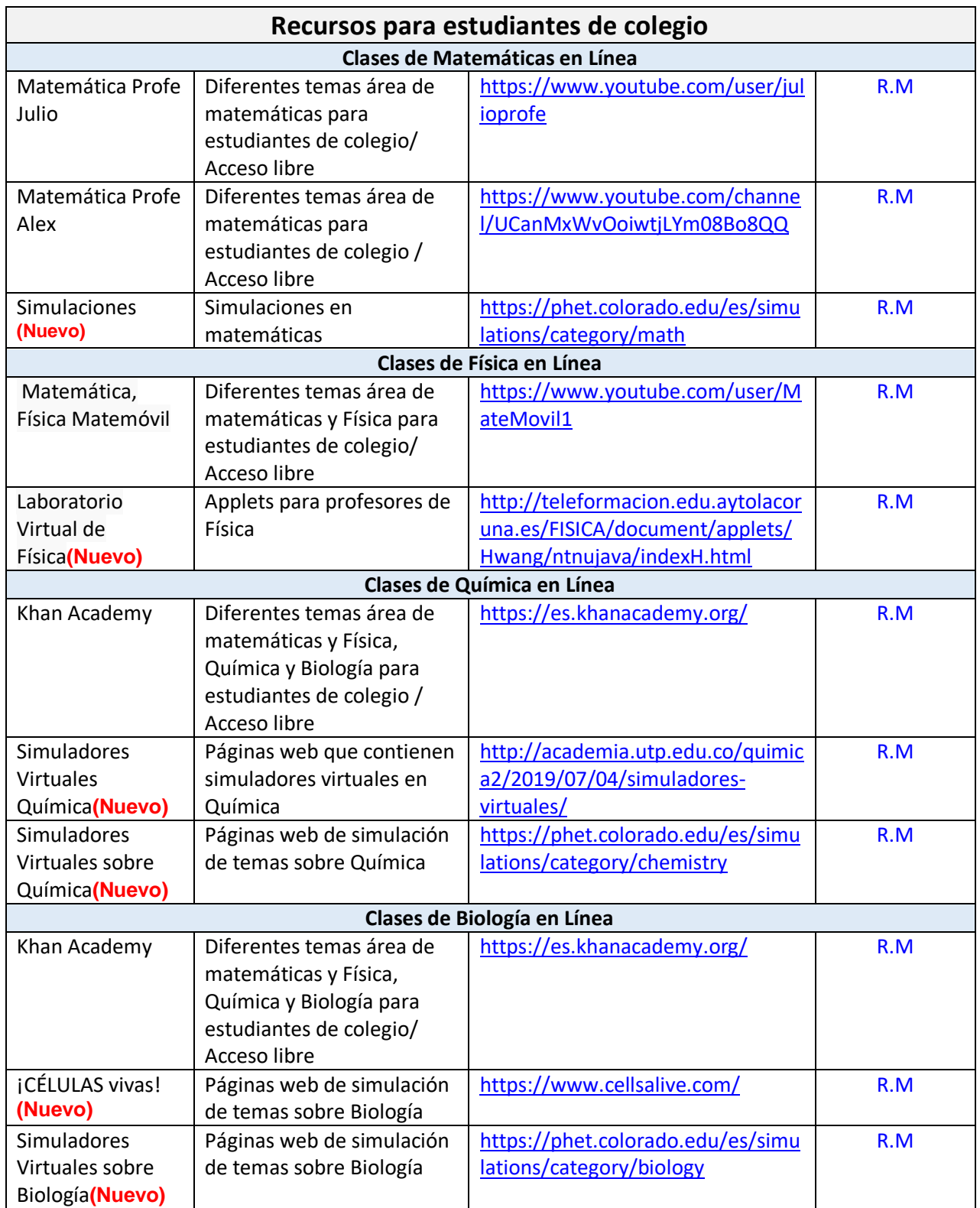

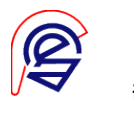

#### **Recursos para Profesores**

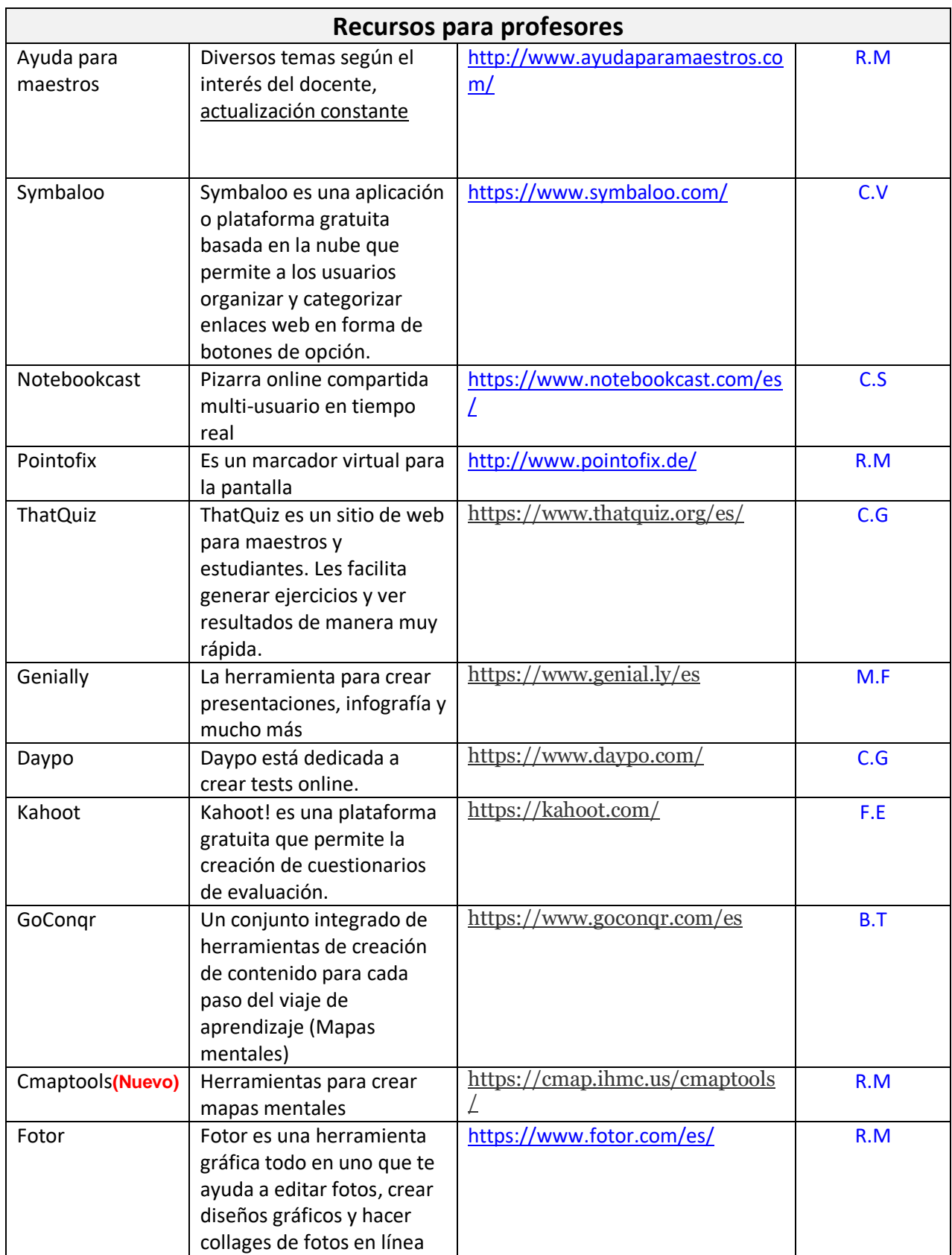

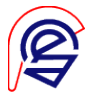

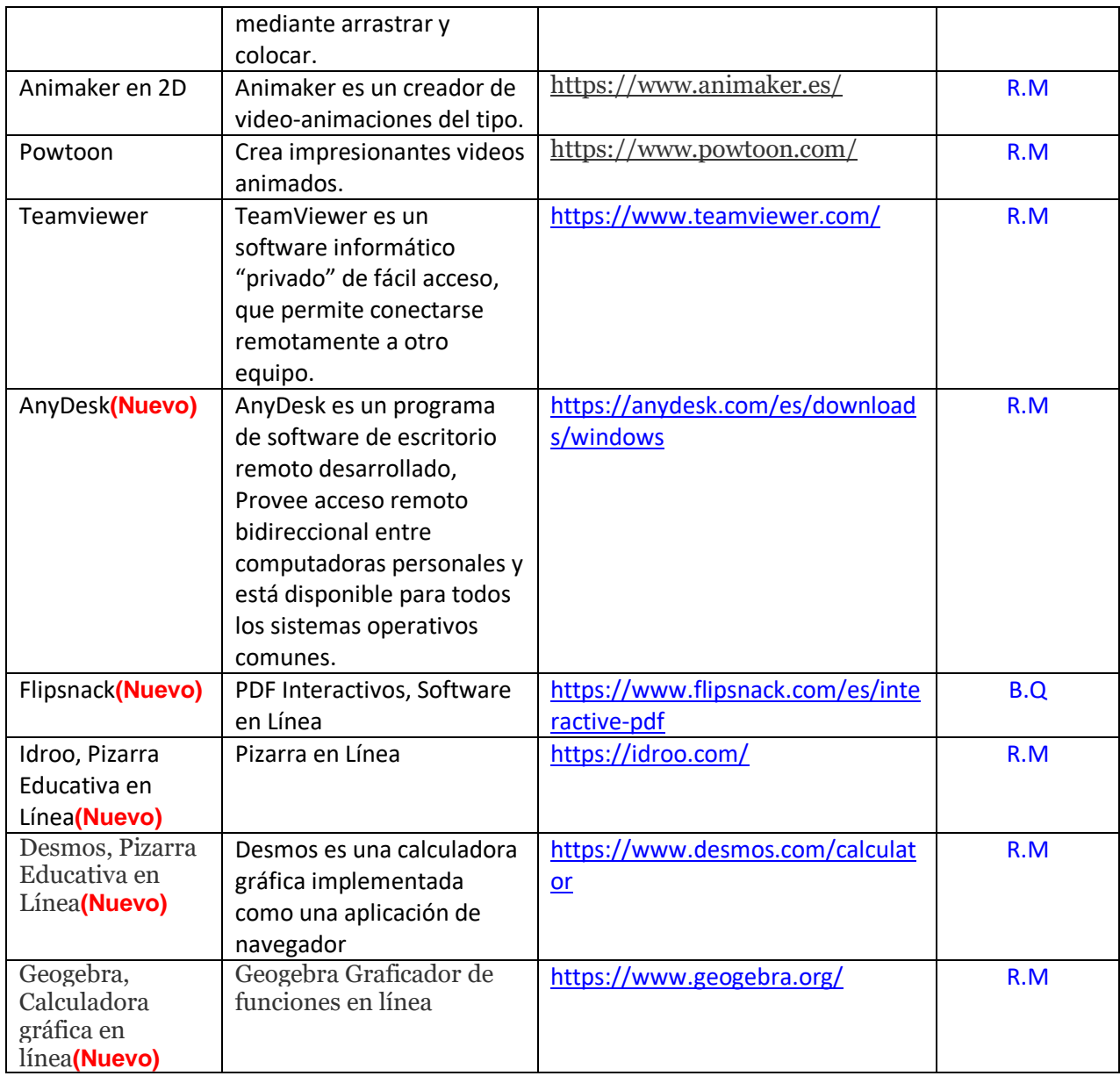

"En el cambio está el gusto, prueba cambiar!" R.M.

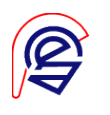